# **DecoupAid Prise en main immédiate**

#### **UTILISATION**

Saisie des formats de panneaux *avec ou sans sens du fil*

- Saisie des pièces à découper
- $\checkmark$ Résultats immédiats

Chiffrage et plans de coupe à l'écran et sur imprimante

Calcul des surfaces et des pourcentages de chutes

# **Rapidité**

- **Simplicité**
- **Prise en main immédiate Performance**
- **Clarté des éditions**

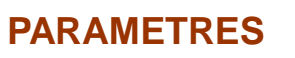

- Largeur trait de coupe
- Équerrage
- **√Sens de première coupe**
- Coût du mètre linéaire

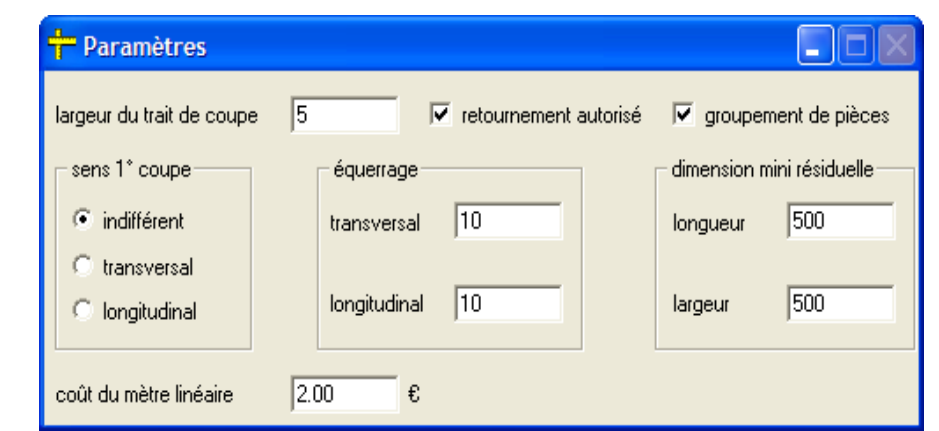

### **FONCTIONS COMPLEMENTAIRES**

*Compatibilité avec les applications bureautiques sous Windows : Microsoft Excel, Access…par utilisation des fonctions «copier/coller»*

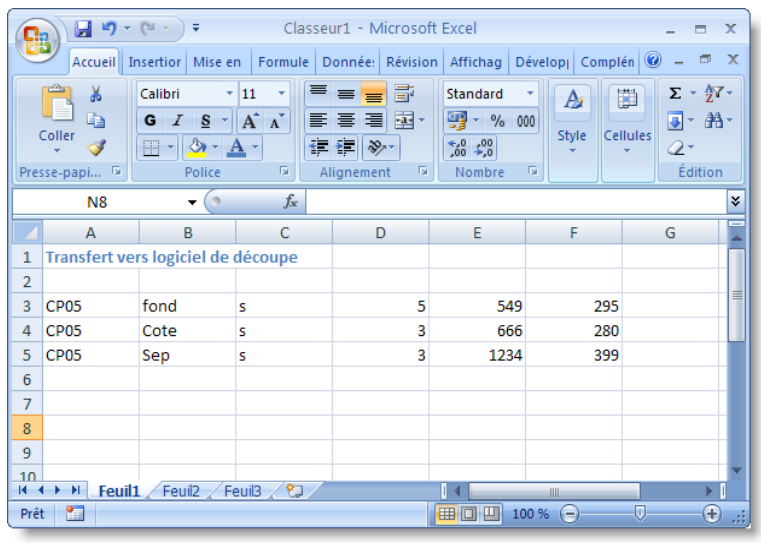

## **CHIFFRAGE**

Calcul du linéaire de débit et du nombre de traits de coupe.

Chiffrage en fonction du coût des panneaux et du linéaire de coupe.

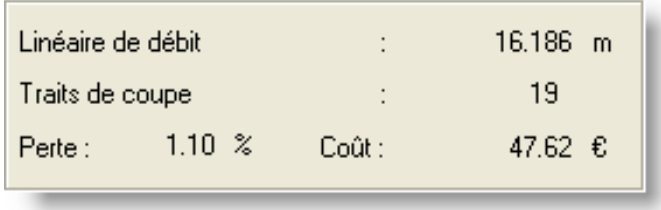

**Microsoft** Partner ver Independent Software Vendor (ISV)

#### **FORMATS DISPONIBLES**

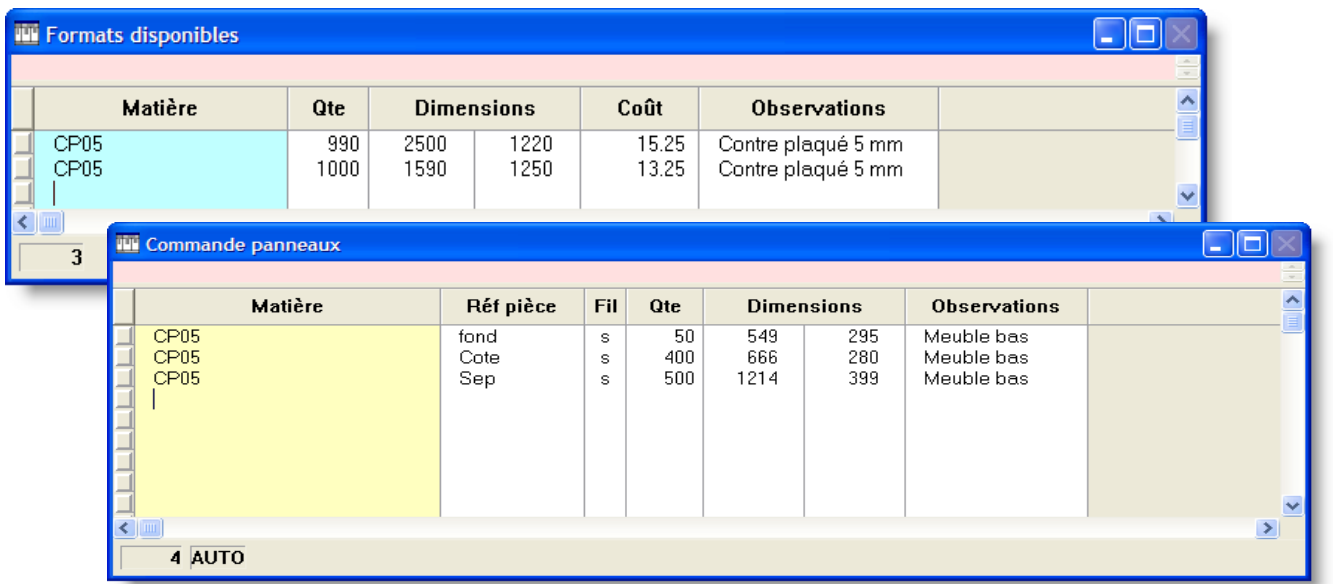

Résultat d'un lancement avec DecoupAid

#### **PIECES A DECOUPER**

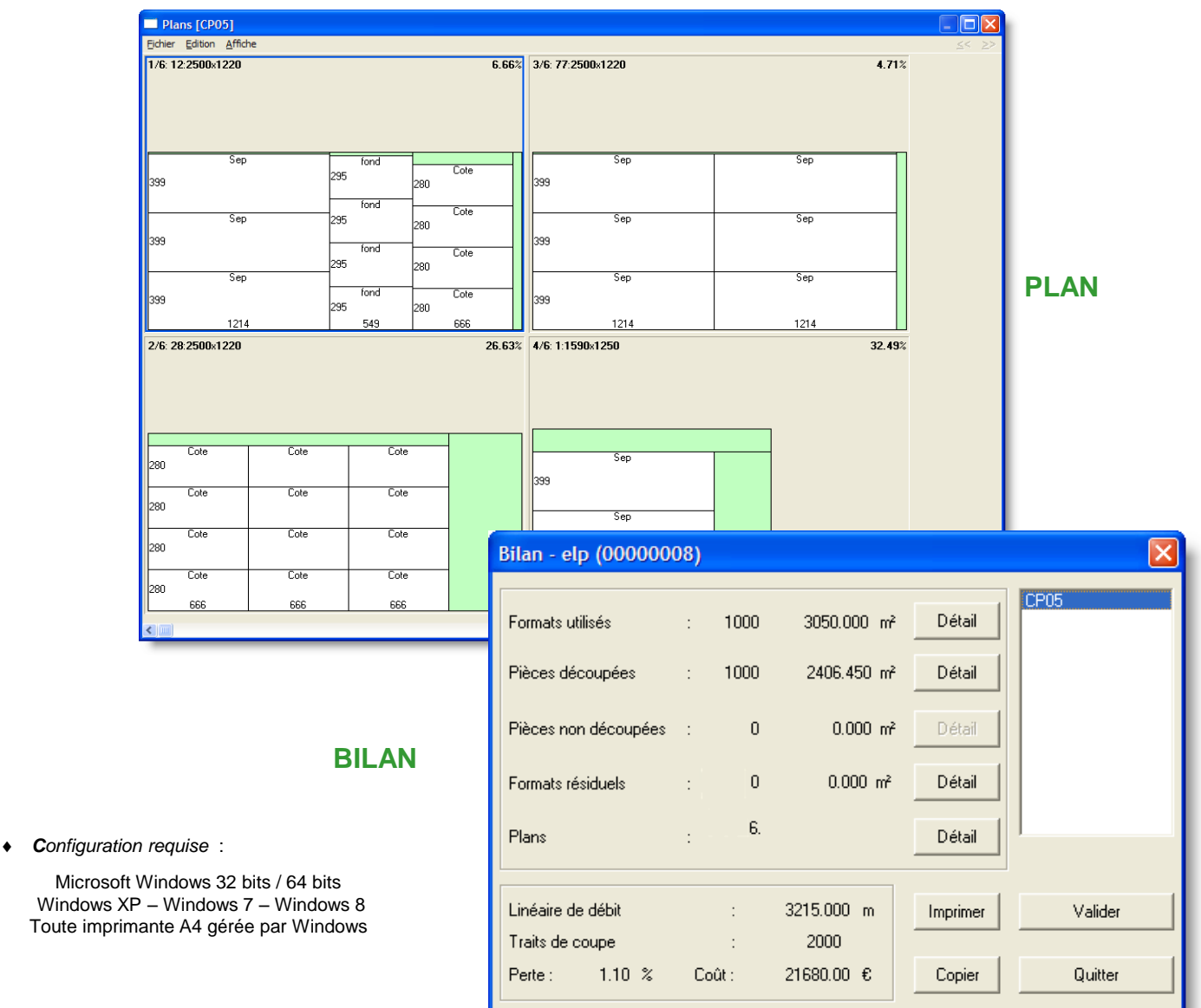